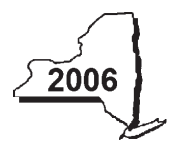

## **Investment Tax Credit for the Financial Services Industry IT-252**

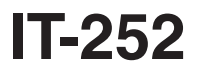

## **Attach this form to Form IT-201, IT-203, IT-204, or IT-205.**

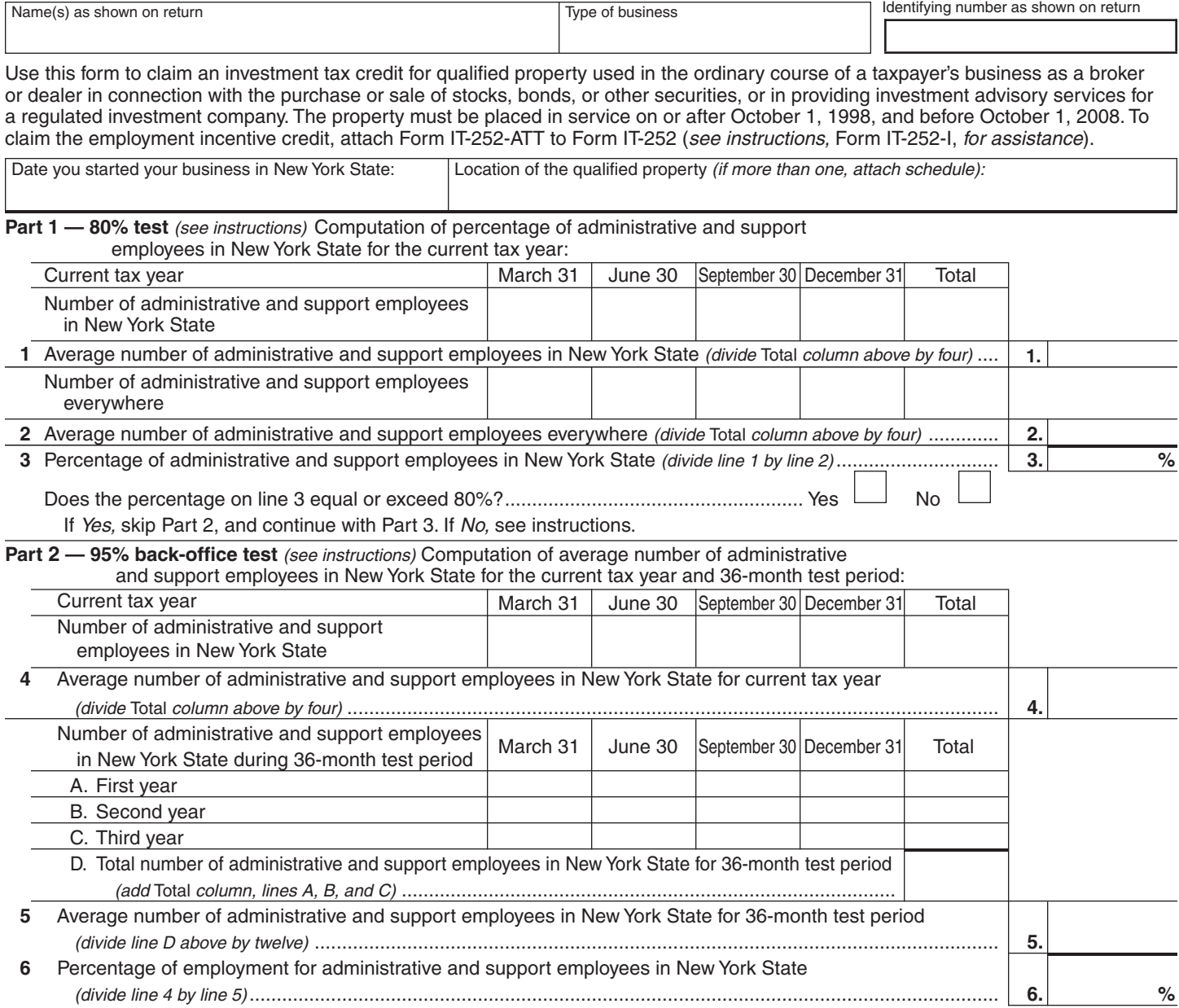

If the percentage on line 6 equals or exceeds 95%, you qualify to claim the investment tax credit; continue with Part 3.

*(continued)*

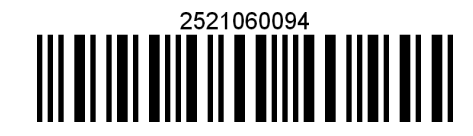

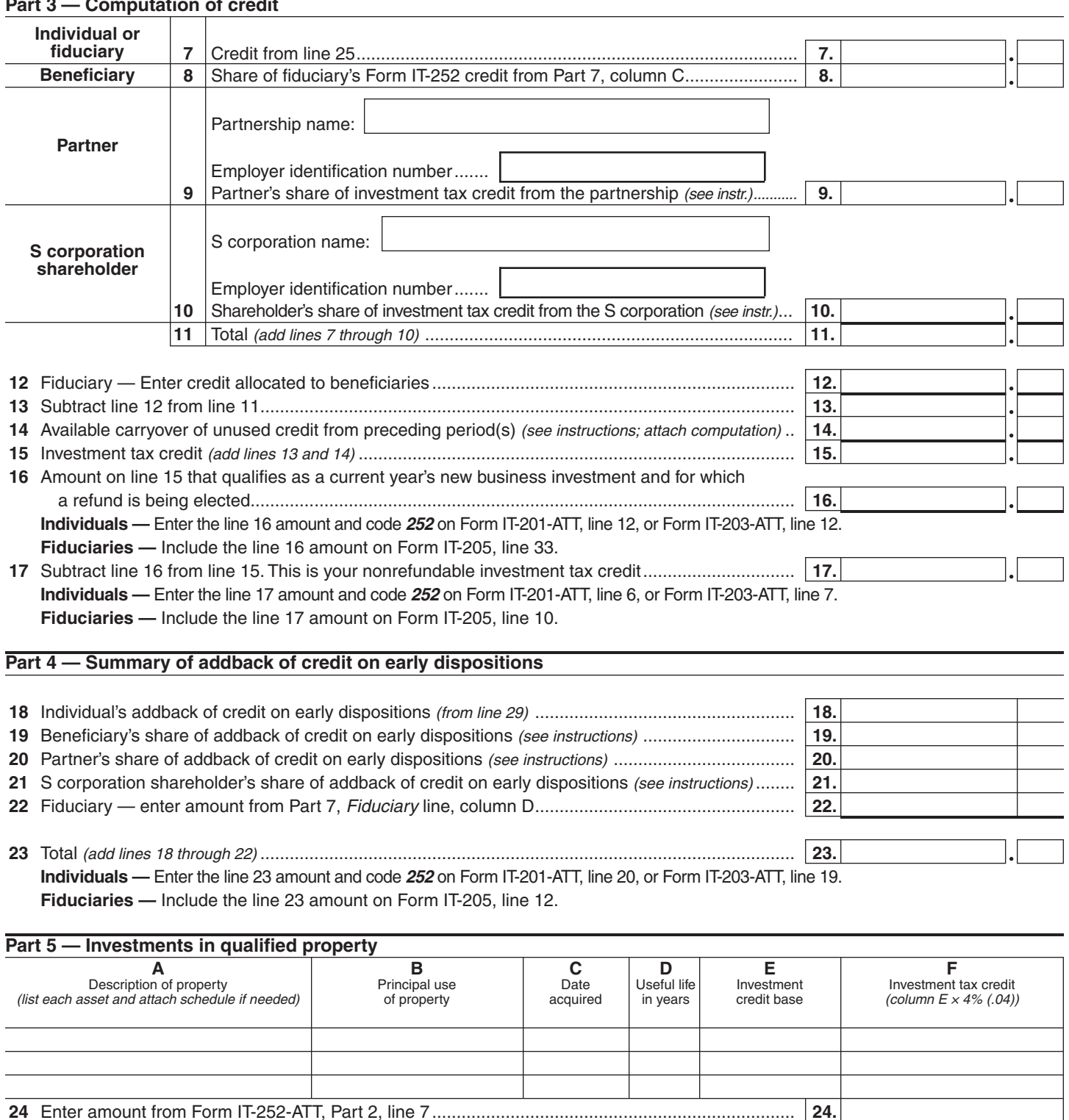

**Part 3 — Computation of credit**

**25** Total investment tax credit *(add amounts in column F, including the line 24 amount)* ............................... **25. Individuals —** Enter the line 25 amount on line 7.

**Partnerships —** Enter the line 25 amount on Form IT-204, line 19.

**Fiduciaries —** Include the line 25 amount on line 7 and on the *Total* line of Part 7, column C.

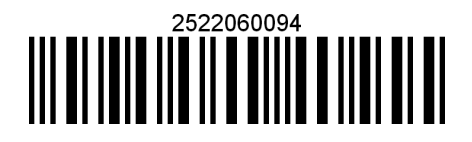

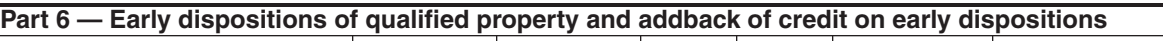

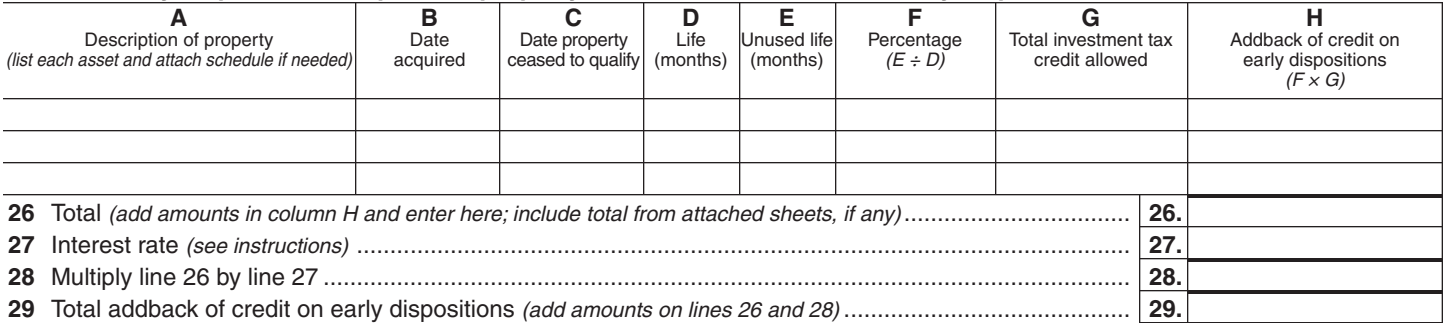

**Individuals —** Enter the line 29 amount on line 18.

**Partnerships** — Enter the line 29 amount on Form IT-204, line 20.

**Fiduciaries —** Include the line 29 amount on the *Total* line of Part 7, column D.

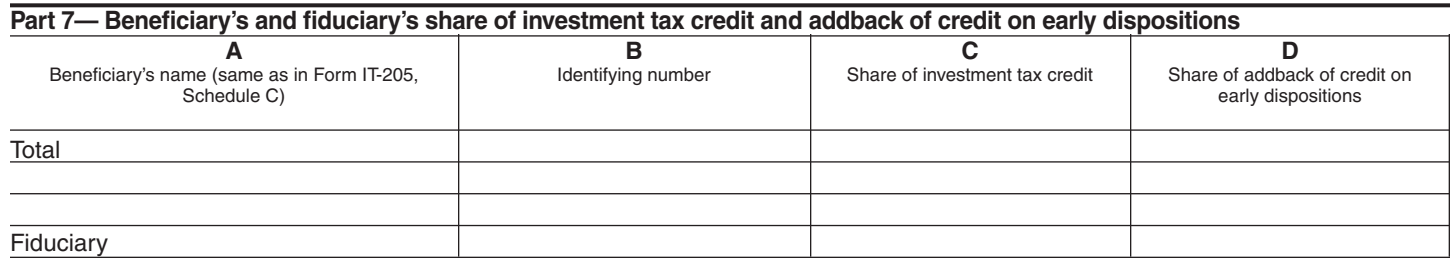

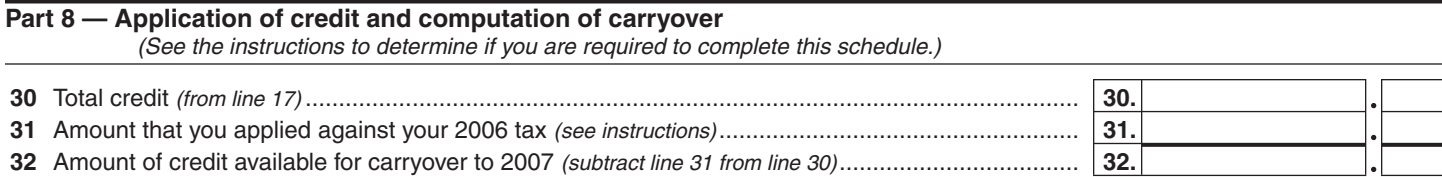

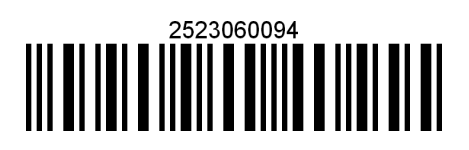